## **Las Prácticas de la Enseñanza con MOODLE en Ingeniería Agronómica: experiencia con la actividad Lección**

Carla M. Mansilla<sup>1</sup>; Ma. De los Ángeles Lesman<sup>1</sup>, Rosa M. Becchio<sup>1</sup>, Sebastián Guzmán<sup>1</sup> <sup>1</sup>Facultad de Ciencias Agrarias – Universidad Nacional del Litoral [carmans@fca.unl.edu.ar](mailto:carmans@fca.unl.edu.ar); [lesmansangeles@gmail.com](mailto:lesmansangeles@gmail.com); [mabelbecchio@gmail.com](mailto:mabelbecchio@gmail.com); sebasti [anguzman13@gmail.com](mailto:anguzman13@gmail.com)

#### Resumen

En el presente trabajo se describe una experiencia realizada con alumnos que cursan la asignatura Informática Básica, materia de primer año de la carrera Ingeniería Agronómica de la Facultad de Ciencias Agrarias de la Universidad Nacional del Litoral.

En el marco de un proyecto institucional relacionado a la incorporación de TIC en actividades de enseñanza y de aprendizaje se propuso a los alumnos junto con los docentes de la asignatura la actividad *Lección* en el EVA institucional basado en MOODLE para abordar un tema seleccionado de los contenidos correspondientes al programa analítico de la asignatura.

Se presenta también el análisis del informe brindado por la misma herramienta para contar con información acerca del uso de la actividad *lección* para el aprendizaje de contenidos y desempeño de los alumnos en entornos virtuales de aprendizaje.

Los resultados obtenidos pueden ser de utilidad para docentes interesados en conocer sobre aplicaciones didácticas de herramientas de las tecnologías de la información y la comunicación en entornos virtuales de aprendizaje basado en MOODLE para propiciar aprendizajes significativos y habilidades comunicacionales mediadas por las nuevas tecnologías.

Palabras claves: EVA, MOODLE, TIC, Aprendizaje significativo, Informática, Ingeniería.

# Introducción

Las tecnologías de la información y la comunicación (TIC), a través del tiempo, han ido teniendo progresivamente una mayor repercusión en la sociedad en general y principalmente en el ámbito educativo. En la educación formal son a menudo reclamadas, argumentando su contribución a la mejora del aprendizaje y de la calidad de la enseñanza en cuanto a posibilidades de trabajos, mediados por la imagen, sonido, entre otros. Su utilización ha ido evolucionando y ha pasado por diversos momentos a lo largo de estos últimos años, conviviendo algunos de estos en la actualidad de manera simultánea, pasando de constituirse una posibilidad a una necesidad, hasta convertirse en una herramienta de trabajo básica tanto para docentes como para estudiantes. Las perspectivas de las TIC en la educación formal y escolar, vienen motivadas por las transformaciones que en el campo de la enseñanza se van dando por efecto de integración o adaptación de dichas tecnologías en el marco educativo. [1]

Es importante mencionar el impacto del uso de estas herramientas en las propuestas de enseñanzas y de aprendizajes, particularmente con relación a los contenidos curriculares y las estrategias metodológicas (en armonía con los otros componentes de la planificación), ya que permiten presentar, abordar y trabajar la información de una manera diferente con relación a perspectivas tradicionalistas o academicistas: rol del docente, estudiante, cómo se presenta y concibe el conocimiento, tipo de recursos, interacciones entre éstos, actividades a concretar, etc. La característica polisémica de las TIC posibilita la

presentación y el trabajo de los contenidos en forma más dinámica y atractiva fomentando en el alumno la interactividad y el trabajo colaborativo, lo que hace posible una mayor implicación del estudiante en su formación. Los nuevos recursos permiten la creación de simulaciones, realidades virtuales, trabajo en línea y se adaptan y actualizan con facilidad.

# Entornos Virtuales de Aprendizaje

De las diversas innovaciones educativas que incorporan el uso de las TIC en el campo educativo, los entornos virtuales de aprendizaje (EVA) representan una expresión avanzada en su evolución y facilita el trabajo colaborativo y la creación de comunidades sociales para la comunicación síncrona y asíncrona [2] de la tríada didáctica.

El EVA es un espacio educativo alojado en la web, un conjunto de herramientas informáticas que posibilitan la interacción didáctica de manera que el estudiante pueda llevar a cabo las acciones propias del aprendizaje: leer documentos, realizar ejercicios, formular preguntas al docente, trabajar en equipo, concretar evaluaciones, debatir, etc., todo ello de forma simulada sin necesidad de mediación física entre docentes y alumnos.

Atendiendo al nuevo paradigma educativo, *la educación centrada en el estudiante,* que lo constituye en el gestor principal y participe activo de su propio aprendizaje; podemos considerar que no hay un desdibujamiento del rol docente, sino una resignificación del mismo, ya que éste, construye sus prácticas docentes desde un entramado complejo y tecnificado, siendo un promotor del aprendizaje mediados por las TIC y al mismo tiempo un orientador del aprendizaje. [3]

Los entornos virtuales, como promotores de aprendizajes ofrecen múltiples funcionalidades, una es la de ser un repositorio de material didáctico, un lugar donde se pone a disposición de los alumnos todo tipo de documentos como también enlaces a otros sitios de contenido. Otra funcionalidad es

permitir la entrega de trabajos, evaluación online con límites de tiempo y resultados instantáneos, interactuar con herramientas de trabajo colaborativo como wikis y foros entre otras.

La incorporación de los EVA, pueden constituirse en una herramienta motivadora para estudiantes y docentes generando instancias alternativas de enseñanza y de aprendizaje que fomenten aprendizajes significativos, autogestión del conocimiento, trabajo colaborativo, etc., pero debe ir acompañado de un análisis crítico de los recursos empleados para una correcta selección de los mismos en un marco pedagógico adecuado. [4]

Actualmente hay múltiples y variadas plataformas que brindan servicios de elearning de código abierto o propietarios, el que se utiliza en el presente trabajo es MOODLE, un LMS (Learning Management System) sistema de gestión del conocimiento, un *softw are* de código abierto que basa su diseño en las ideas de la pedagogía constructivista y además posibilita el aprendizaje colaborativo. El MOODLE se configura en torno a lo que se denomina *pedagogía construccionista social,* es decir conjuga aspectos del constructivismo (el conocimiento se genera mediante mediación e interacción con el ambiente) y del construccionismo (aprender haciendo); además, como ya se señaló permite el aprendizaje colaborativo, presentando múltiples ventajas para la formación en línea y como complemento para el aprendizaje semipresencial (B-learning). [5]

# Experiencia

## Objetivos

Los objetivos propuestos en la implementación de la experiencia:

Por parte de los docentes fueron:

o Por un lado, trabajar, participar y colaborar en equipo en la actividad seleccionada y fundamentalmente ayudar a los alumnos en la realización de la misma;

o Y por otro, recabar información sobre la capacidad didáctica de la actividad lección y su apreciación por parte de los alumnos.

Y respecto a los estudiantes:

o Fomentar aprendizajes significativos teóricos de contenido y de habilidades en el desempeño con el EVA de la asignatura mediante la herramienta ofrecida en la presente experiencia.

#### Materiales

Nuestra casa de estudios de nivel superior universitario, la Universidad Nacional del Litoral (UNL) de la Provincia de Santa Fe, pone a disposición de todos sus docentes responsables de asignaturas, seminarios, cursos de pregrado, grado, posgrado, de extensión y todo otro curso presencial que se desarrolle en sus unidades académicas, su EVA institucional, *Entorno Virtual Complementario para la Enseñanza Presencial.,* que es una adaptación del MOODLE (acrónimo de Module Object-Oriented Dynamic Elearning Environment, Entorno Modular de Aprendizaje Dinámico Orientado a Objetos). La instalación del Entorno Virtual y la selección de módulos es realizada por expertos del área de Telemática con el objetivo de reducir al mínimo la necesidad de intervención de la administración del entorno, dejando al docente responsable del curso el control total de todas las opciones del curso; la instalación se actualiza en la medida que aparezcan nuevas versiones estables del MOODLE.

A partir de lo explicitado, se evidencia que en la UNL se cuenta con el soporte tecnológico requerido para concretar propuestas de enseñanzas y de aprendizajes, mediadas por las TIC.

En la de la carrera de Ingeniería Agronómica de la Facultad de Ciencias Agrarias (FCA) de la UNL, en una de las asignaturas del primer año, del ciclo básico de la carrera, Informática Básica de la Cátedra de Agromática, se emplea el EVA institucional con el objetivo de introducir a estudiantes y docentes en el uso del espacio virtual complementario al espacio presencial con una propuesta de enseñanza y de aprendizaje que combina elementos de ambos entornos. Así el campo de acción de la tríada didáctica: docente-contenido-alumno, se extiende a un ambiente digital sin tener que coincidir en tiempo y espacio, propiciando *actuaciones m ediadas* denominadas con términos tales como *aula aumentada* y *aprendizaje ubicuo.*

MOODLE cuenta con dos tipos de herramientas para publicar en el entorno de los cursos que diseñen los docentes: los recursos y las actividades. Un *recurso* es un objeto que un profesor puede usar para asistir al aprendizaje, como un archivo o un enlace. Una actividad es una tarea o lo que el estudiante hará, que interactúa con otros estudiantes o con el docente, es algo a lo que los estudiantes pueden contribuir directamente, por ejemplo: tareas, foros, wiki, cuestionarios, etc. El EVA institucional brinda 7 tipos diferentes de recursos y 16 de actividades.

En la presente experiencia se trabajó con la actividad *lección*, la misma consiste en una serie de páginas para proporcionar contenidos de forma interesante y flexible. Cada una de las páginas normalmente termina con una pregunta y un número de respuestas posibles, dependiendo de cuál elija el alumno, continuará a la próxima página o volverá a la página anterior para leer nuevamente el contenido y seleccionar otra respuesta. La navegación a través de la lección puede ser simple o compleja, dependiendo en gran medida de la estructura del material que se está presentando y la configuración que haga el docente de dicha actividad.

#### Metodología

La experiencia se realizó con alumnos de Informática Básica, asignatura de primer año del ciclo básico de la carrera de Ingeniería Agronómica, consistió en la realización de una actividad de tipo *lección* creado por los docentes dentro del EVA institucional basado en la plataforma MOODLE.

Para esta primera experiencia se seleccionó el tema: *Arquitectura del ordenador* y los participantes fueron 85 alumnos, 2 docentes y un adscripto alumno. Previo a la actividad se realizó la exposición dialogada (oral) del tema y se dejó a disposición de los estudiantes como material de lectura el recurso libro (y su formato en PDF) con los conceptos temáticos desarrollados.

El diseño didáctico de la actividad *lección* consistió que el estudiante realice una lectura comprensiva y profunda de la página de contenido y luego responda preguntas relacionadas a lo que leyó y comprendió. El orden temático fue el siguiente: evolución de la computadora, categoría de computadora, componentes internos y externos de una PC y por último, elementos de la placa madre. Las preguntas relacionadas a las páginas de contenido fueron de tipo emparejamiento, verdadero o falso y opción múltiple.

El equipo docente considera de valiosa importancia conocer cómo se desenvuelven los estudiantes ante el desafío de actividades en entornos virtuales de aprendizaje y recabar opiniones acerca de las dificultades y fortalezas en la realización de la actividad *lección*, de la utilidad de esta actividad para abordar o ampliar un tema específico y fomentar actividades de participación activa en los alumnos.

En una primera instancia se analizó los informes (revisión y estadística detallada) brindados por la misma herramienta en su vista *edición.* Luego se analizó una pregunta respecto de esta actividad que fue realizada dentro de una encuesta general respecto del uso del entorno virtual de aprendizaje y sus diferentes recursos y actividades.

## Resultados

A partir del análisis realizado por los docentes responsables respecto de los informes arrojados por la actividad *lección* se considera que todos los alumnos participantes

cumplieron con lo solicitado.

De los 85 alumnos que participaron de la experiencia: 45 alcanzaron la puntuación máxima, es decir no volvieron a páginas anteriores por haber contestado mal alguna pregunta, los demás alumnos debieron volver a páginas anteriores, leer el material y contestar las preguntas nuevamente, esto lo señala la Tabla 1.

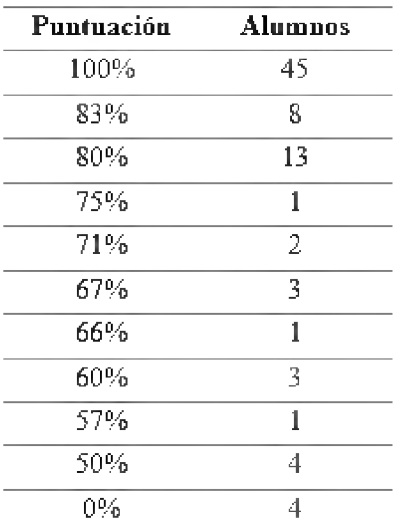

**Tabla 1. Informe revisión de la actividad lección.**

En base la puntuación alcanzada por los alumnos en la actividad su calificación quedó determinada como muestra la Figura 1.

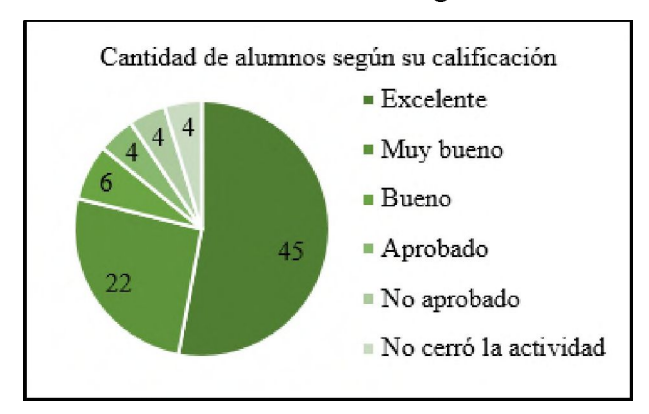

**Figura 1. Cantidad de alumnos según la calificación obtenida en relación a la puntuación.**

Los informes de la actividad *lección* también brindan la cantidad de alumnos que aprobaron las preguntas realizadas en cada página de contenido, las mismas fueron agrupadas por tipos como lo muestra la Figura 2.

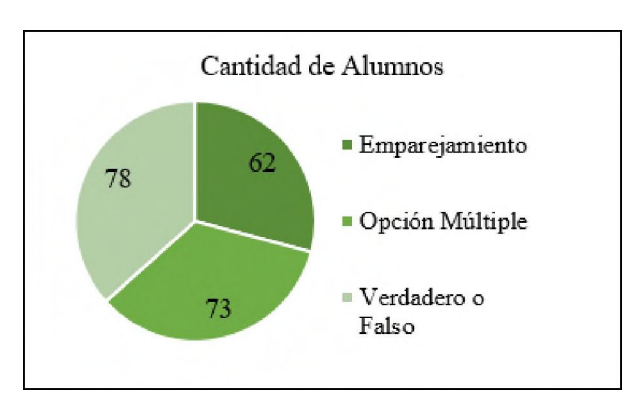

**Figura 2. Cantidad de alumnos que aprobaron los diferentes tipos de preguntas.**

A continuación se describe el análisis de una pregunta sobre la actividad *lección,* realizada dentro de la encuesta general respecto al uso EVA institucional y sus recursos y actividades. De los 85 alumnos que realizaron la actividad, 66 contestaron la encuesta.

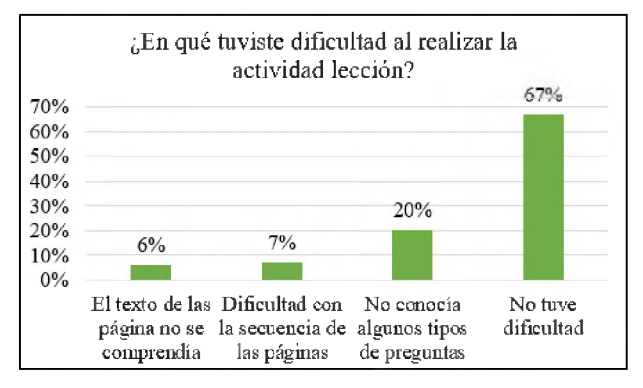

**Figura 3. Dificultades en la realización de la actividad lección.**

Según la Figura 3 la mayoría de los alumnos dijo no tener dificultad al realizar la actividad lección aunque se puede apreciar un porcentaje significativo (20%) de los mismos desconocían algunos tipos de preguntas.

## Conclusiones

A partir del análisis de los resultados presentados, podemos concluir que la actividad *lección* como propuesta de enseñanza y de aprendizaje innovadora en el cursado de Ingeniería Agronómica, principalmente en el ciclo básico de la carrera, fue productiva tanto para docentes como

#### estudiantes.

Para los docentes, adscriptos como colaboradores, conllevó un trabajo colaborativo al interior de la Cátedra en cuanto a su producción, ya que, a través de la generación de espacios y tiempos de encuentros, se debatieron y consensuaron objetivos, recursos a utilizar, instancias de desarrollo como evaluación, desde los saberes, trayectorias y experticia de cada integrante.

En el caso propiamente dicho de los estudiantes, aprender a utilizar el entorno virtual, con las posibilidades que los docentes le ofrecen desde éste, les fue un desafío desde lo cognitivo, lo sociocognitivo como lo tecnológico, porque les implicó utilizar y aprender a usar las TIC desde lo no habitual y la novedad de aquello que no le es común encontrar en los sitios o ambientes digitales que suelen utilizar. Implica aprender a vincularse con el conocimiento desde otro lugar, mediados por las TIC; distinto al que se alfabetizaron en el nivel del que preceden.

Particularmente, la propuesta de la actividad lección les permitió transitar por diversas instancias, inicialmente el abordaje de la temática a partir de la exposición dialogada como se explicitara, bibliografía de lectura en formato digital subida al entorno para que leyeran la misma en los tiempos escogidos (de manera individual o grupal); posteriormente, en clase, el trabajo propiamente dicho de la actividad lección, les posibilitó poder transferir lo leído, lo trabajado en clase, con la intención que no solo posean información y conocimientos, sino que puedan, hacer cosas con éstos. La propuesta, también, incluyó las voces y miradas de sus protagonistas para poder evaluar la misma en claves de mejora.

Volviendo a la Figura 3, en cuanto a las dificultades evidenciadas, solamente un 33 %

manifestó experimentar debilidades en torno a la actividad, mientras que un 67 % no. Dentro del 33 %, un 27 % tuvieron que ver con la dinámica de la actividad (dificultad en la secuencia de la página y desconocimiento en el tipo de preguntas proporcionadas), y un 6 % con la comprensión del contenido del texto.

Considerando lo expuesto, si bien, cada estudiante trabajó de manera individual en una computadora en el aula virtual, el trabajo se tornó colaborativo en función de los intercambios que se generaron, en la socialización de respuestas, en la formulación de preguntas entre ellos, mediado por el a compañamiento de los docentes y adscriptos que posibilitaron que puedan avanzar y superar los obstáculos que se le presentaron.

Según lo expresado y a partir de los resultados obtenidos, se sostiene la importancia del diseño de estrategias didácticas que involucren la utilización de esta herramienta para futuras experiencias que la involucren con pruebas objetivas o de autoevaluación.

En función de ser una propuesta innovadora con resultados satisfactorios, el equipo docente está abocado al diseño de actividades para el aprendizaje de otros contenidos de la asignatura, como complemento de las in stancias presenciales.

Resulta importante contar con esta información para repensar la práctica docente y reinventar el entorno virtual de aprendizaje donde se desarrolla la clase en pos de favorecer los procesos de enseñanza y de a prendizaje v así lograr a prendizajes significativos en los alumnos y potenciar su creatividad v competencias necesarias a cadémicas y futuras profesionales.[6]

## Referencias

- [1] J. Salinas Ibañez, "Entornos virtuales y formación flexible". Revista Tecnología en Marcha. Vol. 17  $N^{\circ}3$  Especial (2004), pp. 69-80
- [2] M. D. Montagud Mascarell, J. L. Gandía Cabedo, "Entorno virtual de aprendizaje y resultados académicos: evidencia empírica para la enseñanza de la Contabilidad de Gestión". Revista de Contabilidad. Vol 17  $N^{\circ}2$  (2014), pp. 108-115
- [3] J. B. García Pérez, "Educación centrada en el aprendizaje". Revista digital INED21. ISSN 2387-1040. Noviembre (2015)
- [4] C. Cámara, P. Schapschuk, C. Mansilla, "Las nuevas tecnologías de la información y la comunicación integradas a los procesos de enseñanza y de aprendizaje de la Física en carreras de Ingeniería", Provecto CAI+D, Facultad de Ciencias Agrarias - Universidad Nacional del Litoral.  $(2011)$
- [5] J. Sánchez Santamaría, P. Sánchez Antolín. F. J. Ramos Pardo. "Usos pedagógicos de Moodle en la docencia Universitaria desde la perspectiva de los estudiantes". Revista Iberoamericana de Educación. N°60 (2012), pp. 15-38 (1022-6508) - OEI/CAEU
- [6] C. M. Mansilla, M. A. Lesman, M.C. Göttig, "Perfil de Alumnos de Carreras a Distancia de las Facultades de Ciencias Agrarias y Ciencias Veterinarias de la Universidad Nacional del Litoral". En Burzacca, L., Boldorini, A., García, S. (Coord.). Libro de resúmenes. ISBN 978-987-46406-3-5. II Jornada Técnico Pedagógica en TIC'S en las Ciencias Agrarias y Veterinarias. Universidad Nacional de Rosario. (2017).